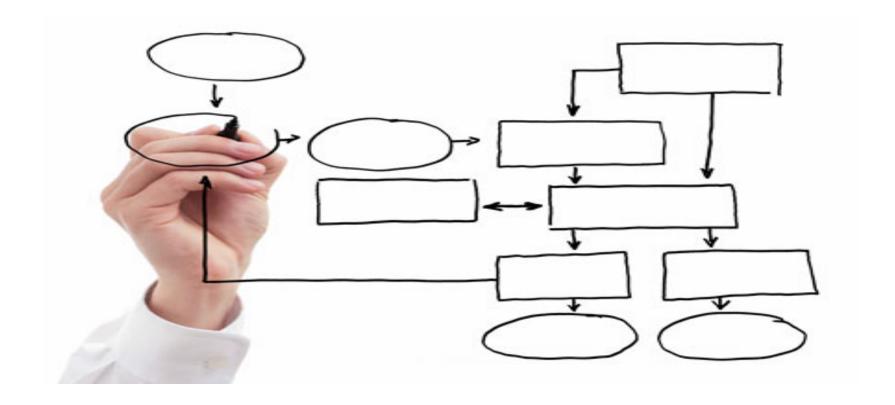

MIS 5121: Business Processes, ERP Systems & Controls

Week 2: Business Process — System Components, Assertions, Procure to Pay

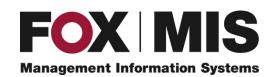

# Video: Record the Class

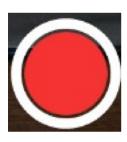

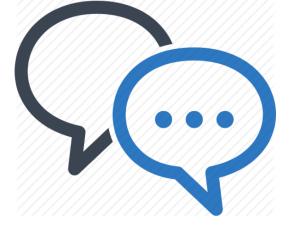

# Discussion

Something really new, different you learned in this course in last week
YOU LEA

Questions you have about this week's content (readings, videos, links, ...)?

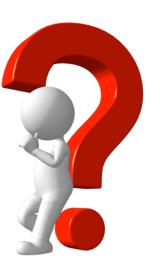

Question still in your mind, something not adequately answered in prior readings or classes?

# Control Failure: WorldCom

### Background:

- ❖ American communications esp. discount Long Distance service
- ❖ Rapidly grew by acquisition largest being MCI (challenging AT&T)
- CEO Bernard Ebbers very wealthy from stock price increases & company loans for personal investments (Canada ranch, timberlands, shipyard)
- ~ 2000 telecom industry was declining
- ❖ Failed merger with Sprint

### Control Failures: mid-1999 thru 2002

- ❖ Booked 'line costs' (interconnection expenses with other telecom companies) as capital \$\$ vs. expense
- Inflated revenue with bogus accounting entries from 'corporate unallocated revenue accounts'
- Disguised declining earnings

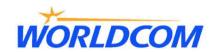

# Control Failure: WorldCom

### Results / Outcomes:

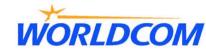

- ❖ Internal auditors secretly met and found \$3.8 B in fraud, assets inflated by ~ \$11 B
- ❖ Arthur Anderson withdrew audit opinion for 2001
- Company went bankrupt in 2002 (largest at time eclipsed by Lehman Bros)
  - Estimated loss of \$180B shareholder value
  - ❖ Layoff of 5,100 employees initially; 30,000 eventually
- ❖ Many executives indicted some sentenced to prison
- ❖ Former directors settled class-action suit (\$18 M paid by directors themselves
- Company reorganized as MCI now absorbed into Verizon (2005)
- ❖ Inspiration for 'Fun with Dick and Jane' movie remake

### References / Links:

- http://en.wikipedia.org/wiki/MCI\_Inc.
- http://www.accounting-degree.org/scandals/

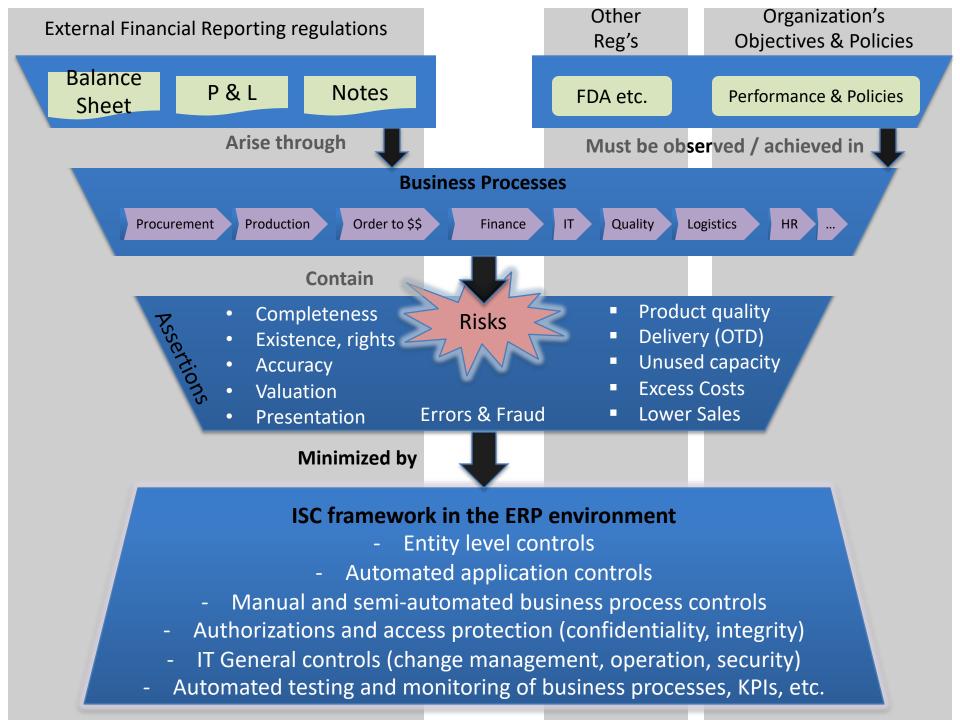

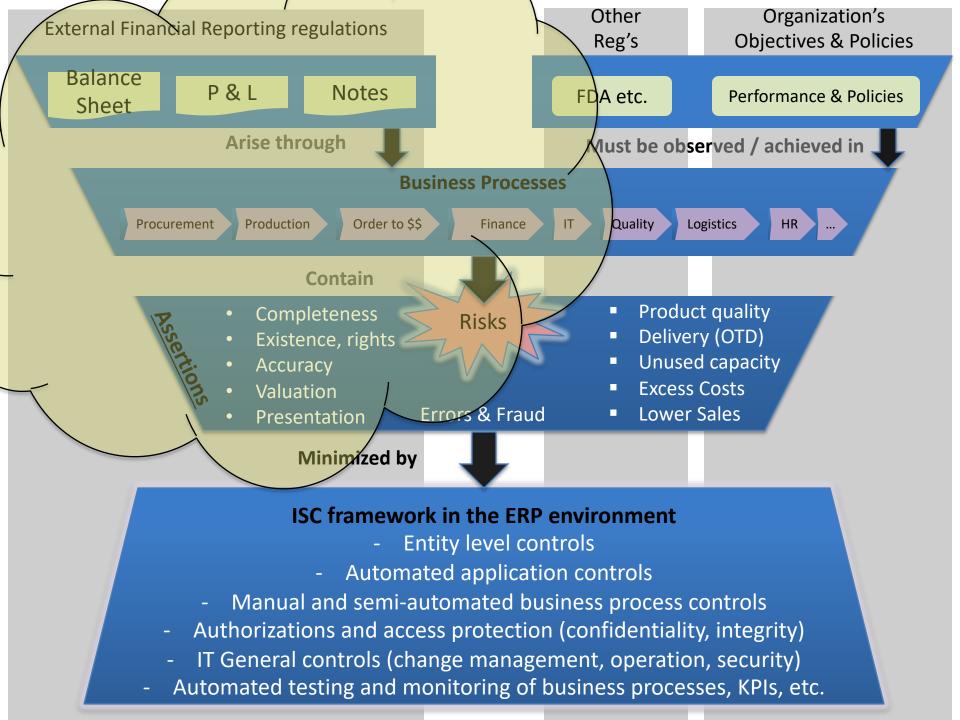

# Assertion

### **Definition**

**Auditor** 

'a confident and forceful statement of fact or belief'

Oxford Dictionaries

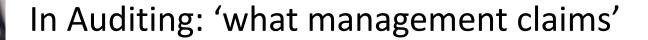

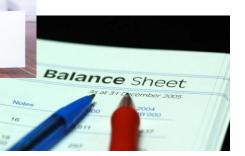

# The Accounting Equation

# **Assets = Liabilities + Owner's Equity**

- Always True
- At all times
- Without Exception

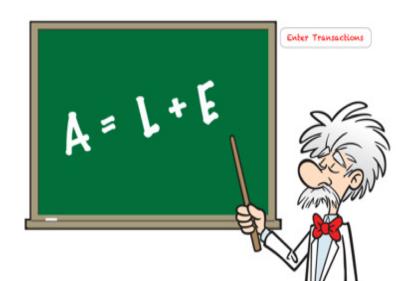

# The Accounting Equation

# **Assets = Liabilities + Owner's Equity**

- Assets: All Property Owned by Company
- Liabilities: All debts Company has outstanding
- Owner's Equity (aka Shareholder's Equity):
   Company's ownership interest in its assets after all debts have been paid

**Assets – Liabilities = Owner's Equity** 

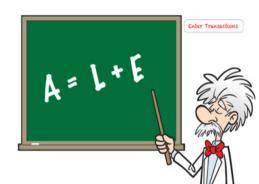

# My Asset is Your Liability

| Item                     | You       | Bank      |
|--------------------------|-----------|-----------|
| Mortgage Loan            | Liability | Asset     |
| Checking Account Balance | Asset     | Liability |
| Saving Account Balance   | Asset     | Liability |

Important to understand the perspective of the account holder / owner (which hat are you wearing?)

# **Financial Statements**

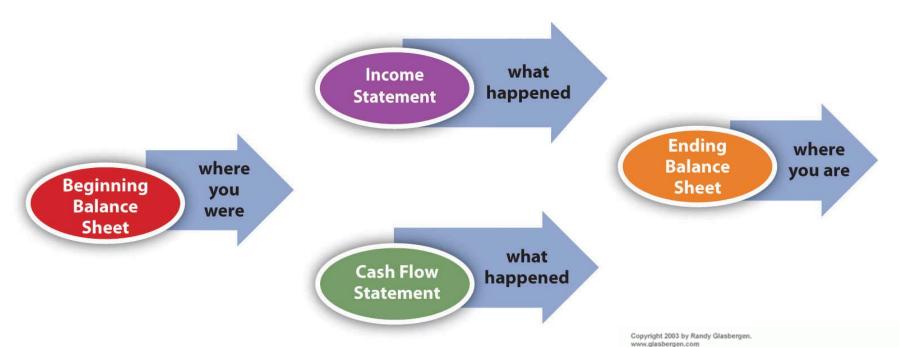

### Example:

http://www.temple.edu/controller/financial\_stateme l2014ConsolidatedStatementspkg-Final.pdf

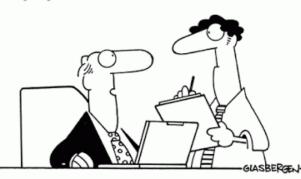

"Our books are balanced. 50% of our numbers are real and 50% are made up."

# **Financial Statements**

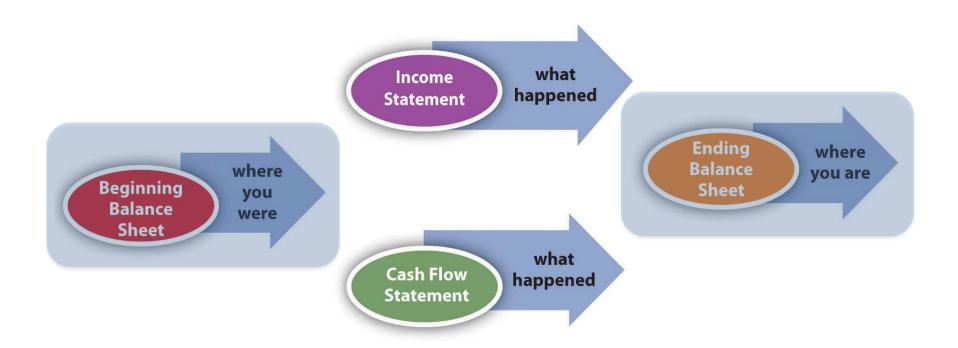

### Example:

http://www.temple.edu/controller/financial\_statements/documents/Fiscal2015ConsolidatedStatementspkg-Final.pdf

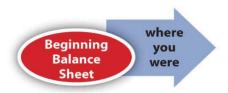

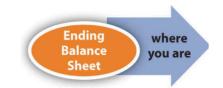

**Assets**: All Property Owned by Company

- •
- •
- •
- •

Liabilities: All debts Company has outstanding

- •
- •
- •
- •

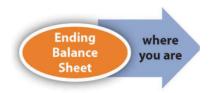

**Assets**: All Property Owned by Company

- Cash and Cash Equivalents:
  - Balances in checking, savings accounts
  - Investments maturing within 3 months
- Inventory: Goods in stock for Sale or Use
- Accounts Receivable: Amounts
- Property, Plant and Equipment: Assets not easily converted to cash. e.g. buildings, mfg equipment, computers, vehicles, computers, goodwill, etc.

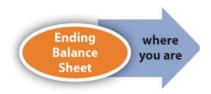

Liabilities: All debts Company has outstanding

- Accounts Payable: Amounts due to suppliers for goods or services already received
- Notes Payable: Contractual obligations due to lenders (e.g. bank loans, long term leases)

Owners Equity: (aka Stockholder Equity)

- Common Stock: \$\$ invested by company owners
- Retained Earnings: Sum of all net income over business life not distributed to owners as dividend

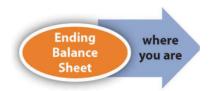

### **Current vs. Long Term**

- Common breakdown of Assets and Liabilities
- > Current: (typically) within 12 months or less

| Assets                   | Liabilities                  |
|--------------------------|------------------------------|
| Convert to Cash          | Paid Off                     |
| e.g. Accounts Receivable | e.g. Accounts Payable        |
| Inventory; Cash          | Next 12 months Notes Payment |

Long Term (non-Current): Everything not current e.g. Property, Plants, Equipment, Note Payments > 12 months

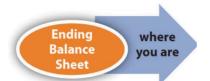

# Temple University Of The Commonwealth System of Higher Education Consolidated Balance Sheets

(in thousands)

|                                                                      | June 30, 2015        | June 30, 2014        |
|----------------------------------------------------------------------|----------------------|----------------------|
| Current assets:                                                      |                      |                      |
|                                                                      | ¢100 000             | ¢102 512             |
| Cash and cash equivalents Investments and self-insurance trust funds | \$189,008<br>894,418 | \$182,512<br>850,003 |
| Accounts, loans and contributions receivable, net                    | 379,796              | 416,052              |
| Inventories and other assets                                         | 51,437               | 38,551               |
| Deposits with trustees                                               | 31,743               | 24,554               |
| Total current assets                                                 | 1,546,402            | 1,511,672            |
| Non-current assets:                                                  |                      |                      |
| Accounts, loans and contributions receivable, net                    | 138,806              | 128,194              |
| Investments and self-insurance trust funds                           | 573,771              | 551,527              |
| Deposits with trustees                                               | 79,694               | 160,228              |
| Other assets                                                         | 27,389               | 28,724               |
| Property, plant and equipment, net                                   | 1,771,339            | 1,729,246            |
| Goodwill and other intangibles                                       | 22,415               | 22,988               |
| Funds held in trust by others                                        | 142,716              | 145,432              |
| Total non-current assets                                             | 2,756,130            | 2,766,339            |
| Total assets                                                         | \$4,302,532          | \$4,278,011          |
| Current liabilities:                                                 |                      |                      |
| Accounts payable and accrued expenses                                | \$381,635            | \$386,808            |
| Deferred revenue                                                     | 53,494               | 54,907               |
| Current portion of long-term debt                                    | 34,768               | 26,131               |
| Current portion of accrued pensions and postretirement benefits      | 598                  | 641                  |
| Total current liabilities                                            | 470,495              | 468,487              |
| Non-current liabilities:                                             |                      |                      |
| Accrued expenses and other liabilities                               | 266,239              | 276,861              |
| Long-term debt                                                       | 1,166,162            | 1,198,599            |
| Refundable federal student loans                                     | 51,252               | 50,794               |
| Accrued pensions and postretirement benefits                         | 163,733              | 130,239              |
| Total non-current liabilities                                        | 1,647,386            | 1,656,493            |
| Total liabilities                                                    | 2,117,881            | 2,124,980            |
| Net assets:                                                          |                      |                      |
| Unrestricted                                                         | 1,651,970            | 1,642,977            |
| Temporarily restricted                                               | 1,051,970            | 137,569              |
| Permanently restricted                                               | 407,402              | 372,485              |
| Total net assets                                                     | 2,184,651            | 2,153,031            |
| A Orma Mit #33013                                                    | 2,104,031            | 2,133,031            |
| Total liabilities and net assets                                     | \$4,302,532          | \$4,278,011          |

# **Financial Statements**

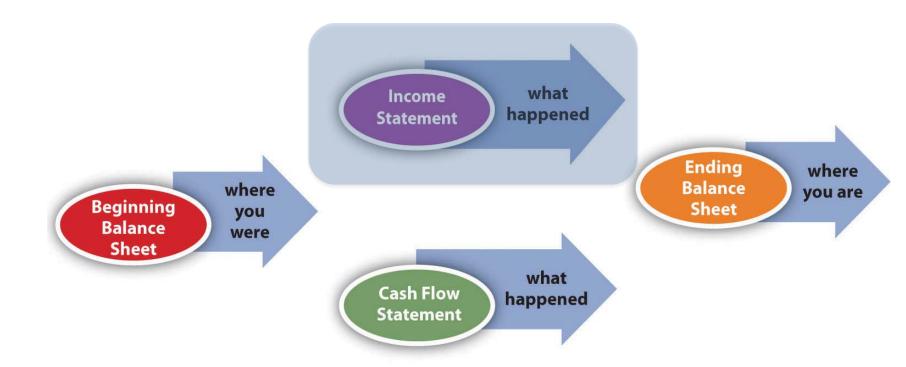

### Example:

http://www.temple.edu/controller/financial\_statements/documents/Fiscal2015ConsolidatedStatementspkg-Final.pdf

### **Income Statement**

- Shows financial performance over a period of time (usually a year)
  - vs. Balance Sheet point in time view
  - Balance Sheet: photo, Income Statement: video
- Also called Profit and Loss (P&L) Statement
- Typical Organization of Statement:
  - Revenue
  - Expenses
  - Net Income

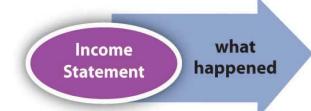

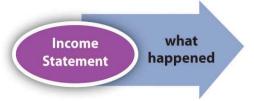

#### **Temple University**

#### Of The Commonwealth System of Higher Education

#### **Consolidated Statement of Activities**

For the Year Ended June 30, 2014 (in thousands)

|                                                               | Unrestricted<br>Net Assets | Temporarily<br>Restricted<br>Net Assets | Permanently<br>Restricted<br>Net Assets | Total<br>Net Assets |
|---------------------------------------------------------------|----------------------------|-----------------------------------------|-----------------------------------------|---------------------|
| Revenues:                                                     |                            |                                         |                                         |                     |
| Tuition and fees (net of discounts of \$90,499)               | \$672,914                  |                                         |                                         | \$672,914           |
| Commonwealth of Pennsylvania appropriation                    | 126,624                    |                                         |                                         | 126,624             |
| Federal grants and contracts                                  | 123,713                    |                                         |                                         | 123,713             |
| Commonwealth of Pennsylvania grants and contracts             | 12,056                     |                                         |                                         | 12,056              |
| Local grants and contracts                                    | 3,418                      |                                         |                                         | 3,418               |
| Private grants and contracts                                  | 34,761                     |                                         |                                         | 34,761              |
| Contributions for operations and endowments                   | 23,737                     | \$21,114                                | \$15,337                                | 60,188              |
| Investment return                                             | 37,922                     | 2,634                                   | 367                                     | 40,923              |
| Sales of educational activities                               | 8,649                      |                                         |                                         | 8,649               |
| Auxiliary enterprises                                         | 95,133                     |                                         |                                         | 95,133              |
| Patient care activities (net of bad debt expense of \$47,318) | 1,497,846                  |                                         |                                         | 1,497,846           |
| Other sources                                                 | 47,698                     |                                         |                                         | 47,698              |
| Net assets released from restrictions                         | 17,036                     | (17,036)                                |                                         | ,                   |
| Total revenues                                                | 2,701,507                  | 6,712                                   | 15,704                                  | 2,723,923           |
| Expenses:                                                     |                            |                                         |                                         |                     |
| Educational and general:                                      |                            |                                         |                                         |                     |
| Instruction                                                   | 433,311                    |                                         |                                         | 433,311             |
| Research                                                      | 166,235                    |                                         |                                         | 166,235             |
| Public service                                                | 16,433                     |                                         |                                         | 16,433              |
| Academic support                                              | 156,850                    |                                         |                                         | 156,850             |
| Student services                                              | 76,731                     |                                         |                                         | 76,731              |
| Institutional support                                         | 126,527                    |                                         |                                         | 126,527             |
| Student aid                                                   | 12,016                     |                                         |                                         | 12,016              |
| Total educational and general                                 | 988,103                    | 0                                       | 0                                       | 988,103             |
| Auxiliary enterprises                                         | 118,558                    |                                         |                                         | 118,558             |
| Patient care activities                                       | 1,580,321                  |                                         |                                         | 1,580,321           |
| Total expenses                                                | 2,686,982                  | 0                                       | 0                                       | 2,686,982           |

## **Debits and Credits**

Single-Entry: e.g. personal

checkbook

**Double-Entry**: Required for GAAP

| Cash Decount   |                    |                    |   |         |    |    |         |        |   |   |
|----------------|--------------------|--------------------|---|---------|----|----|---------|--------|---|---|
| 1904           |                    |                    |   | 2       | h_ |    |         |        | 6 | h |
| Jan 1 Co       | ash on hand,       |                    | 2 | 3       | 4  | 17 | П       | $\Box$ |   | Ī |
| g <sub>a</sub> | aid Jan. rent to E | S. L. Issacs       |   | П       |    |    | П       | $\Box$ | 1 | 1 |
| 3 Ca           | rsh sales          |                    |   | П       | 2  | 60 |         |        |   | Ī |
| 14 R           | secd. from E. D.   | Williams, in full, | 1 | 1       | 5  | _  |         |        |   |   |
| 23             | " B. L. To         | hns, on act.       |   |         | 8  | _  |         |        |   |   |
| 28 Pa          | rid to S. J. Keen, | on account,        |   |         |    |    |         |        | 8 |   |
| -              | " wages for Jan    | wary,              |   | $\prod$ |    |    |         | 1      | 2 |   |
| 31 B           |                    | Page 18,           |   |         |    |    | $\prod$ | 1      | 3 |   |
|                | U                  | 0                  | 3 | 5       | g  | 77 |         | 3      | 5 | Š |
|                |                    |                    |   |         |    |    |         |        |   |   |

- Equal Debits and Credits made in accounts for <u>each</u> transaction
- Enforces Accounting Equation

Assets = Liabilities + Owner's Equity

Debits = Credits

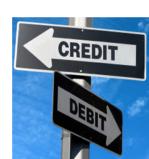

## **Debits and Credits**

 Example 1: Company uses \$ 40,000 cash to purchase new equipment

```
Assets = Liabilities + Owner's Equity
-40,000 = -- + --
+40,000
```

<u>Example 2</u>: Company purchased equipment with a loan

```
Assets = Liabilities + Owner's Equity
+40,000 = +40,000 + --
```

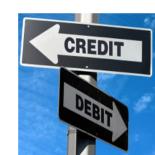

# Debits (Dr) and Credits (Cr)

- Dr and Cr only designate the two halves of each transaction also known as a 'Journal Entry'
- Impact on balance depends on type of account

| Balance | Sheet Accounts |
|---------|----------------|
|---------|----------------|

Income Statement Accounts

|              | Asset        | Re           | evenue       |
|--------------|--------------|--------------|--------------|
| Debit        | Credit       | Debit        | Credit       |
| Increase (+) | Decrease (-) | Decrease (-) | Increase (+) |
|              |              | _            |              |
| L            | iability     | E            | cpense .     |
| Li<br>Debit  | Credit       | Debit        | Credit       |

| Owner's Equity |              |  |
|----------------|--------------|--|
| Debit          | Credit       |  |
| Decrease (-)   | Increase (+) |  |

credit Displi

## **Debits and Credits**

• Example 3: Loan Funds Received

Dr. Cash 10,000

Cr. Loan ABC Bank 10,000

• Example 4: Cash Sale

Dr. Cash 1,000

Cr. Sales 1,000

• Example 5: Pay Electricity Bill

Dr. Electricity Expense 500

Cr. Cash 500

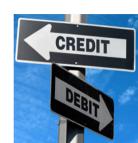

# General Ledger (G/L)

- Place where all company's journal entries get recorded
- Original: paper ledger Today: accounting software
- Key financial document-Source for All financial statements

| General Jo  | ournal              |          |            | #1001       |
|-------------|---------------------|----------|------------|-------------|
| Date        | Details             | A/C#     | Debit (Dr) | Credit (Cr) |
| 1 May 20XX  | Cash                | 301      | 10,000 -   |             |
|             | Loan - ABC Bank     | 401      |            | 10,000      |
|             | Loan funds          | receiv   | ed         |             |
| 10 May 20XX | Cash                | 301      | 1000       |             |
|             | Sales               | 101      |            | 1000        |
|             | Sale of in          | ventor   | у          |             |
| 15 May 20XX | Electricity expense | 201      | 500        |             |
|             | Cash                | 301      |            | 500         |
|             | Payment of e        | lectrict | y bill     |             |

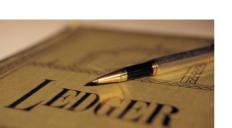

# Summary

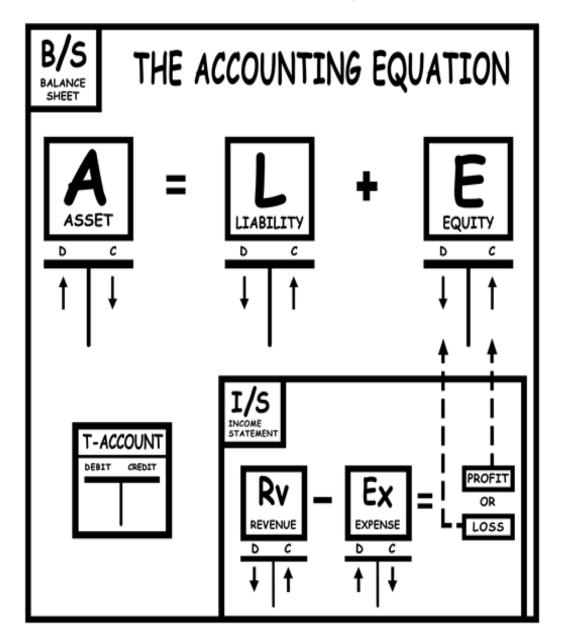

# General Ledger (G/L) in SAP

Global Bike Inc. company G/L accounts are in three groups

| Account Group        | Number Range    |
|----------------------|-----------------|
| BS – Balance Sheet   | 100000 – 399999 |
| PL – Profit and Loss | 400000 – 999999 |
| RA – Reconciliation  | 110000 - 310000 |

**Profit and Loss (P&L)** accounts track the income and expenses (aka Income Statement Accounts). At end of fiscal year, "closed" to **Retained Earnings** balance sheet account.

**Reconciliation Accounts** track changes to sub-ledger accounts (e.g. for each vendor, customer). When sub-ledger account posted, automatic posting made to **Reconciliation** G/L account to keep the G/L balanced.

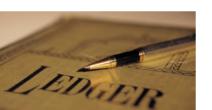

# Assertion

### **Definition**

**Auditor** 

'a confident and forceful statement of fact or belief'

Balance Sheet

Oxford Dictionaries

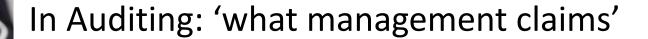

# Management Assertion Dimension Descriptions

### Occurrence:

- Recorded transactions exist
- Transactions actually occurred during the period

### • Existence:

- Evidence the assets, liabilities and equity balances exist (have real world counterpart)
- Exist at a given date

### • <u>Timing (cutoff)</u>:

- Transactions recorded in proper accounting period
- Transactions recorded with correct dates

### Completeness:

- Existing transactions are recorded
- All transaction that should be included are in fact included

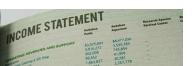

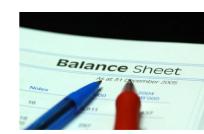

# SAP Design for 'Completeness'

In SAP, there are very few delete options:

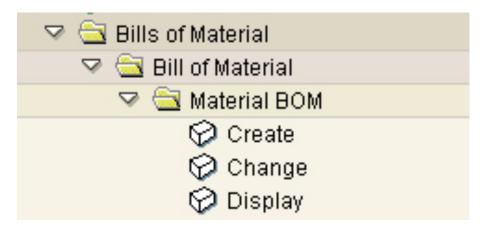

- Implication: Don't save if things don't look 100% correct! Exit the transaction and start over
- Implication: Once transaction included, always included

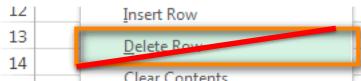

# Management Assertion Dimension Descriptions

### Accuracy:

- Transactions have been recorded with correct amounts
- Transactions recorded in the appropriate accounts

### Valuation:

- Included at appropriate amounts
- Value adjustments are properly determined and recorded

### Rights (Ownership):

- Entity holds or controls rights of ownership to assets
- Liabilities faithfully represent entity's obligations
- Rights exist as of given date

### Summarization / Presentation:

- Transactions are included in the master files
- Transactions correctly summarized

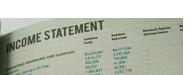

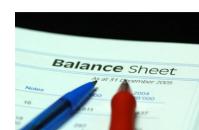

# Management Assertion Dimensions

'a confident statement of fact' if:

| <ul> <li>Occurrence</li> </ul> | Income Statement |
|--------------------------------|------------------|
|--------------------------------|------------------|

- Completeness all
- Accuracy all
- Timing all
- Classification
- Summarization / Presentation all
- Existence Balance Sheet
- Rights (Ownership)
   Balance Sheet
- Valuation Balance Sheet

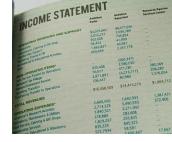

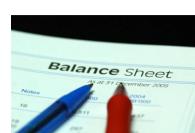

# Management Assertion Dimensions

# Taxonomy for class

- Occurrence / Existence (timing)
- Completeness
- Accuracy / Valuation
- Rights (Ownership)
- Summarization / Presentation

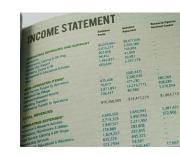

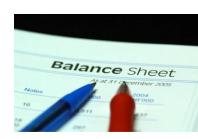

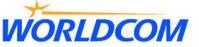

# WorldCom: How the Fraud took place

Operating Expenses to Assets

-CFO's directions affected the income statement:

Revenues xxx (no change)

COGS xxx (no change)

**Operating Expenses:** 

Fees paid to lease other

companies phope networks: xxx (Huge Decrease)

Removed From Income Statement

Computer expenses: xxx (Huge Decrease)

NET INCOME xxx (Huge Increase)

Removed From Income Statement

= HAPPY INVESTORS

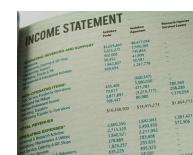

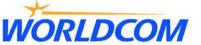

# How the Fraud took place (con't)

- Operating Expenses into Assets
  - WorldCom's journal entry for \$500 million in computer expenses:

Documents to support entry

**Computer Assets** 

500 million

Cash

500 million

- Huge losses turned into enormous profits.
  - \$1.38 billion in net income in 2001
- Inflated the company's value in its assets
- ? What Assertion Attributes were Violated / Missing

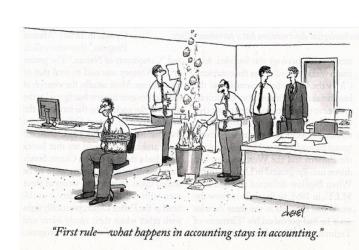

## **Assertions**

## **Controls**

- > The existence of controls imply the existence of assertions.
- Assertions require the existence of controls.

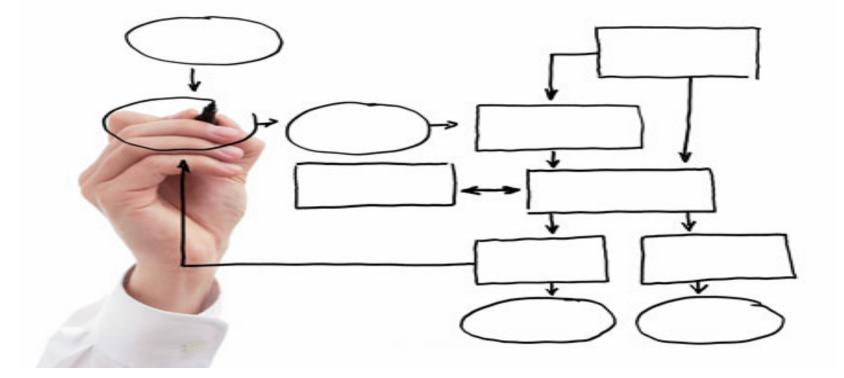

## Integration of:

- Business Organization
- Business Process
- ERP / SAP Functions

## Business Functions / Organization

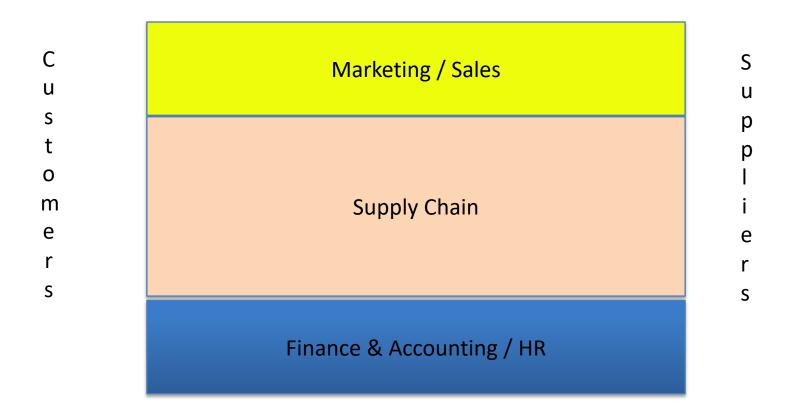

# Global Bike Organization

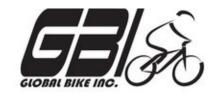

m

| Marketing / Sales         |              |                  |  |  |
|---------------------------|--------------|------------------|--|--|
| Customer<br>Service       |              |                  |  |  |
| Supply Chain              |              |                  |  |  |
| Warehouse<br>Distribution | Conversion   | Procurement      |  |  |
| Billing                   | Finance / HR |                  |  |  |
| Accounts<br>Receivable    |              | Accounts Payable |  |  |

### **Business Process**

### **Definition**

'A series of logically related activities / tasks performed together to produce a defined set of results.'

**Business Dictionary** 

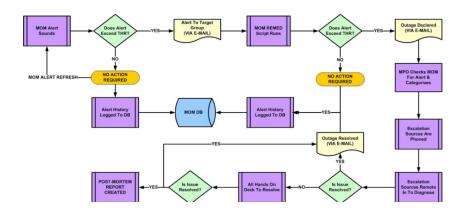

### **Procurement Process**

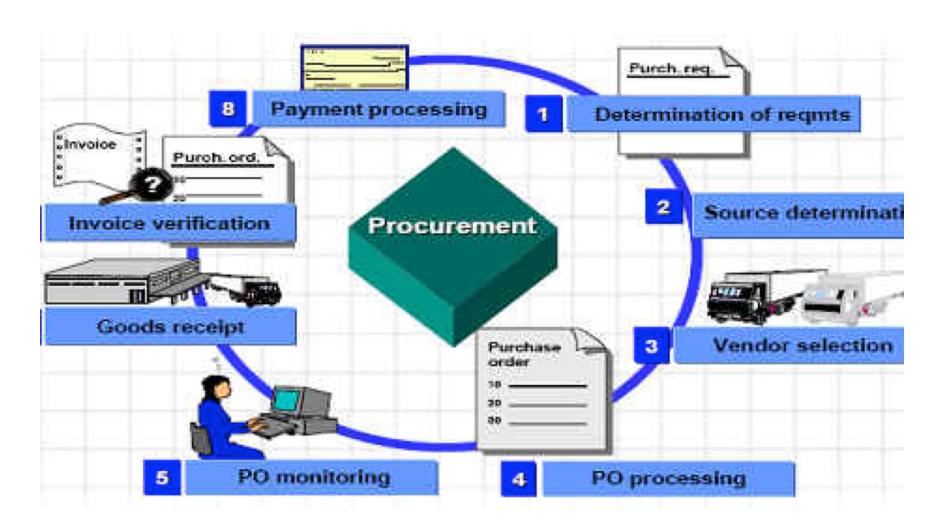

### Procurement at GBI

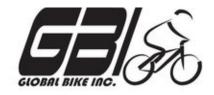

C u s t o m e r s

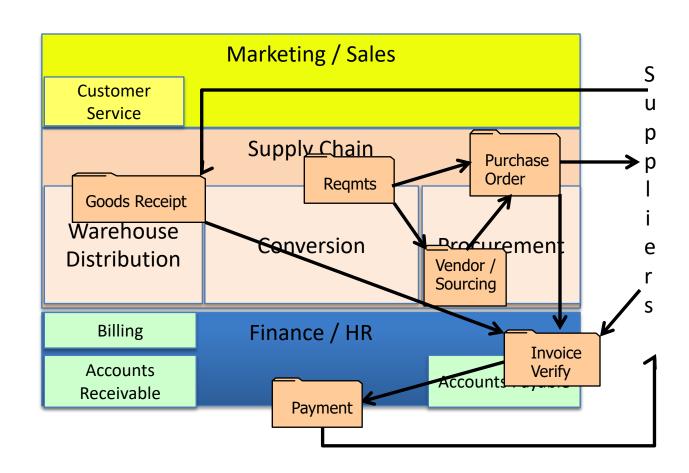

### **SAP Core Modules**

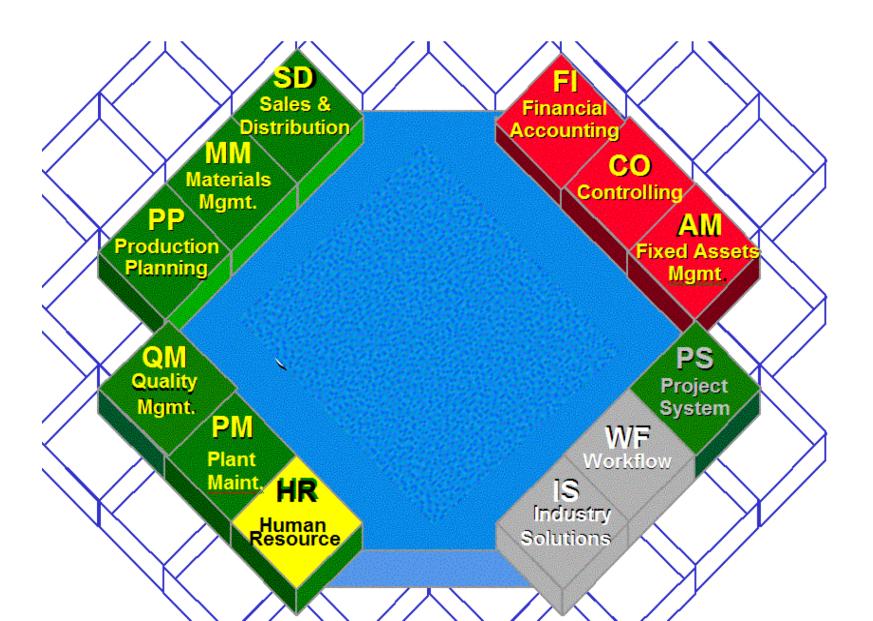

### Procurement Functions in SAP

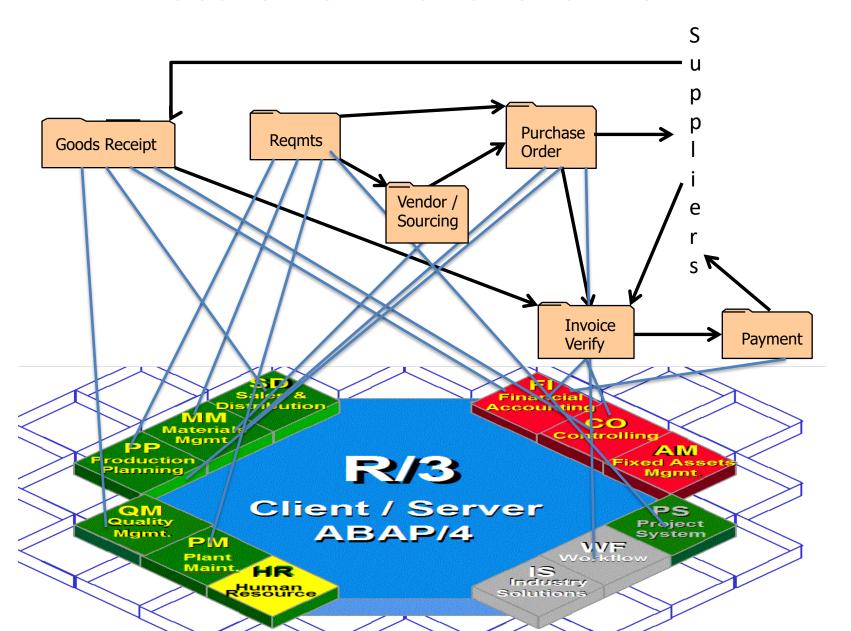

## Procurement Functions in SAP

| Task                 | SD | MM | QM | FI                   | СО        | PP | PM        | PS        | WF        |
|----------------------|----|----|----|----------------------|-----------|----|-----------|-----------|-----------|
| Requirements         |    |    |    |                      |           | Ø  | $\square$ | $\square$ |           |
| Vendor / Sourcing    |    |    |    |                      |           |    |           |           |           |
| Purchase<br>Order    |    |    |    | V                    |           | ☑  |           |           |           |
| <b>Goods Receipt</b> | V  |    |    | V                    |           |    |           |           |           |
| Invoice Verify       |    |    |    | $\overline{\square}$ | $\square$ |    |           |           | $\square$ |
| Payment              |    |    |    |                      |           |    |           |           |           |

## Order to Cash Process

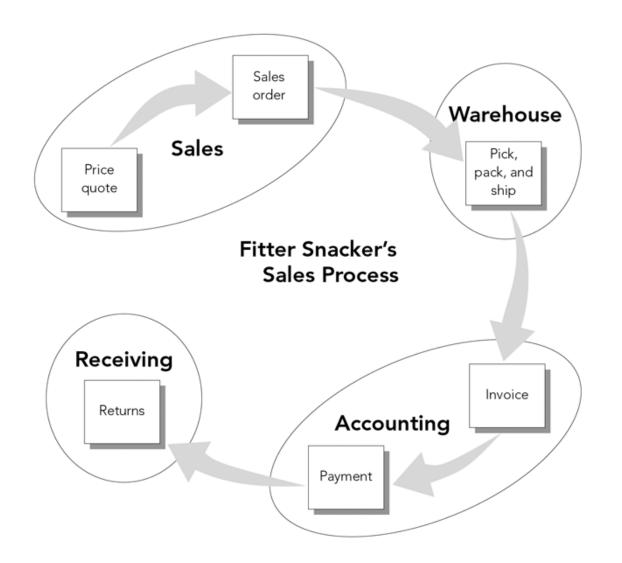

### Order to Cash at GBI

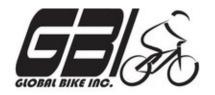

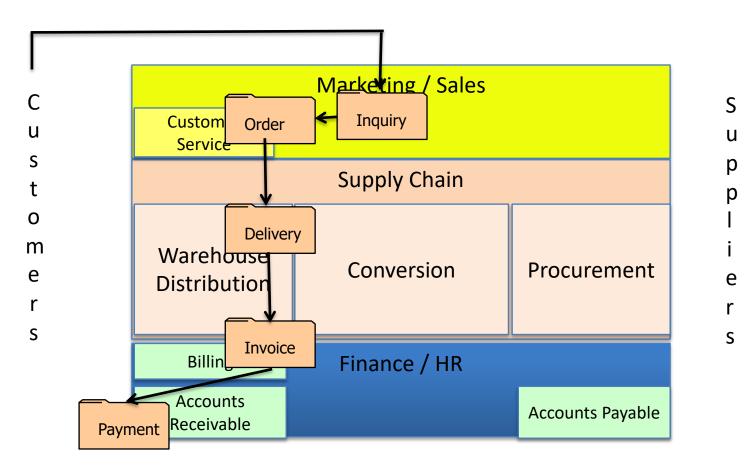

### Order to Cash Functions in SAP

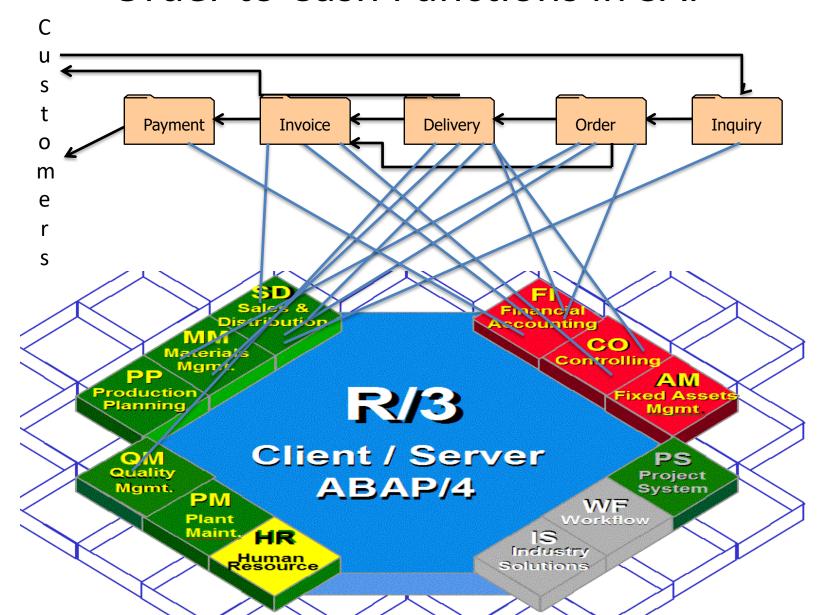

## Order to Cash Functions in SAP

| Task     | SD        | MM        | QM | FI        | СО |
|----------|-----------|-----------|----|-----------|----|
| Inquiry  |           |           |    |           |    |
| Order    |           |           |    |           |    |
| Delivery |           | $\square$ |    |           |    |
| Invoice  | $\square$ |           |    | $\square$ |    |
| Payment  |           |           |    |           |    |

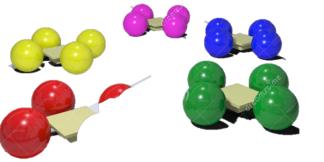

## **Breakout Activity**

- 4-5 Person Teams (Random?)
- Use WebEx Groups
- ❖ A specific task, Question(s) to answer
- Record team results (recommend Word, Excel)
- Few teams will present results in class
- All send results to professor via e-mail (end of class)
- Fixed time to return (include a break)

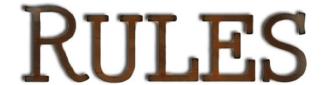

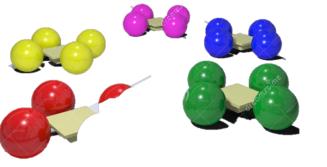

## **Breakout Activity**

We've discussed the Procure to Pay Process in some detail.

Assume the process is well implemented using an ERP system.

When the process works in a company (e.g. GBI):

What could go wrong??

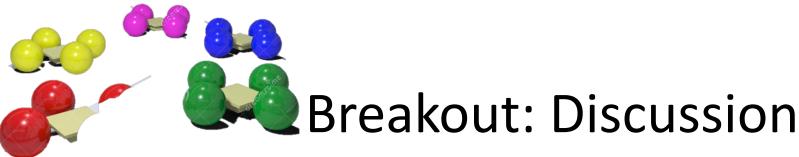

- 4-5 Person Teams (Random?)
- Use WebEx Groups
- A specific task, Question(s) to answer
- Record team results (recommend Word, Excel)
- Few teams will present results in class
- All send results to professor via e-mail (end of class)
- Fixed time to return (include a break)

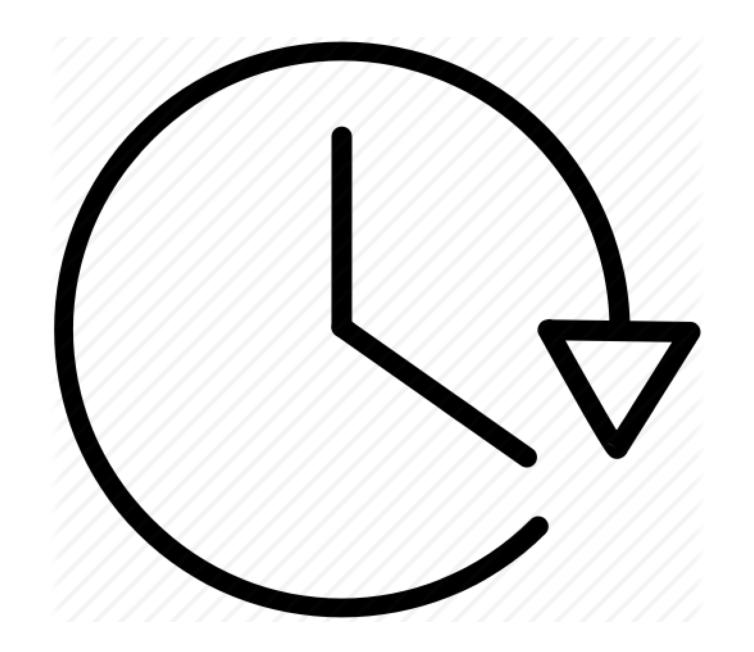

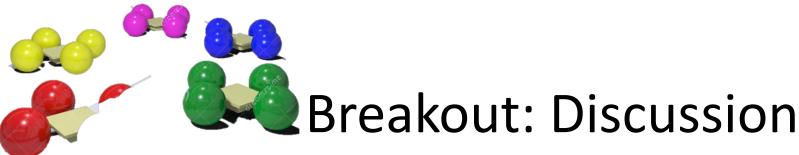

- 4-5 Person Teams (Random?)
- Use WebEx Groups
- A specific task, Question(s) to answer
- Record team results (recommend Word, Excel)
- Few teams will present results in class
- All send results to professor via e-mail (end of class)
- Fixed time to return (include a break)

## Risk

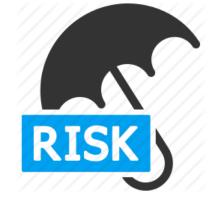

#### **Definition**

'Probability or threat of damage, injury, liability, loss, or any other negative occurrence that is caused by external or internal vulnerabilities, and that may be avoided through preemptive actions (controls?)'

**Business Dictionary** 

'Anything that could go wrong'

Class Definition

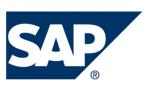

# Purchase-to-Pay Exercise

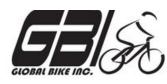

- Primary Learning objectives
  - Experience the steps in a typical purchasing transaction
  - See how an ERP system handles typical purchasing transactions
  - Work through the procedures involved in a test of transactions
  - Investigate related application controls in an ERP system
- Secondary learning objectives:
  - See the integration between materials management (MM) and financial accounting (FI) modules of SAP
  - View some basic FI module settings than enable proper system functions

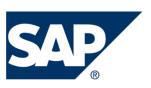

#### Agenda

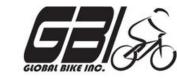

- Today: Logging On; Steps 1 6
- Next Class (September 12): Steps 7 14
- Due September 18 @ 11:59 AM: Assignment Submission

# Configured SAP Gui

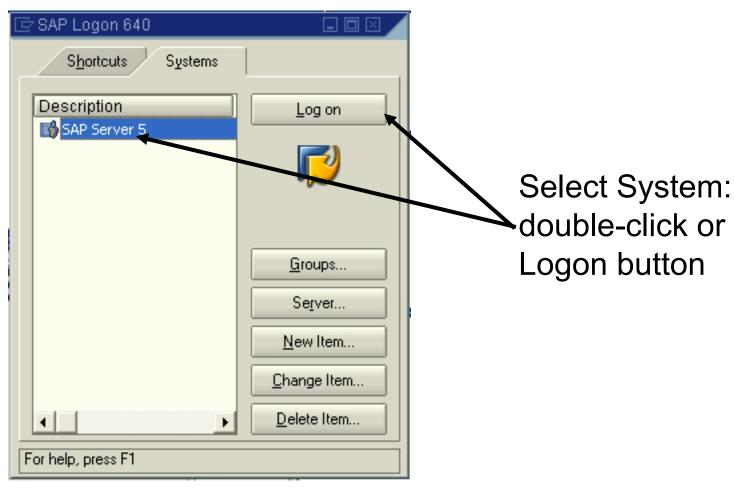

© 2008 by SAP AG. All rights reserved.

## Logging On

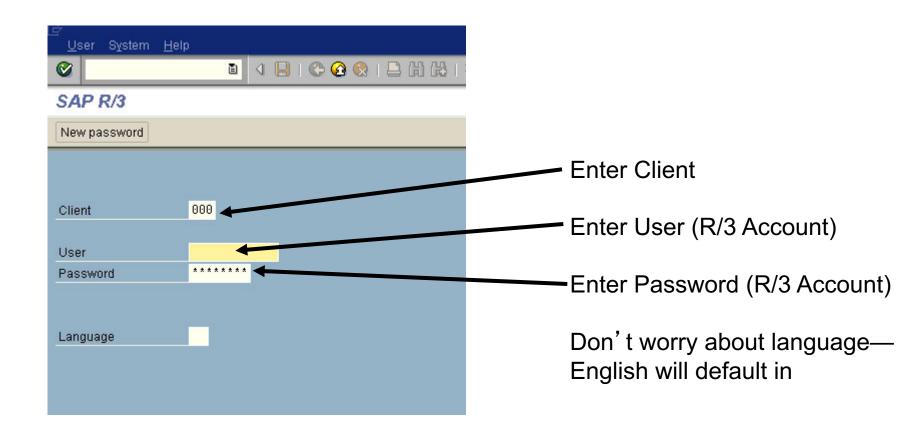

## SAP Access Details

| SAPGUI - System ID                 | GB5                         |
|------------------------------------|-----------------------------|
| Host Name                          | GB5.UCC.UWM.EDU             |
| Client Name                        | SAP ERP GBI AIS & SCM (MCC) |
| Client Number                      | 652                         |
| SAPGUI - System Number             | 00                          |
| Student Userids                    | (See Assignments in Roster) |
| Student Passwords (case sensitive) | TempleUn                    |

# Logging On ...2

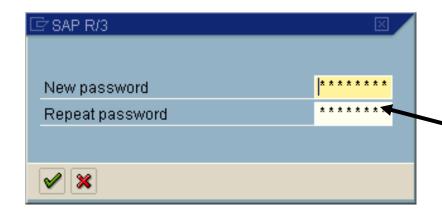

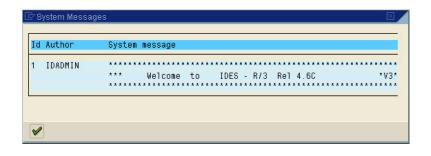

On the first time logging in to a new account, you will have to change the password—try To remember your new Password WITHOUT WRITING IT DOWN!

Then a message or two

Then . . . .

### Success !!

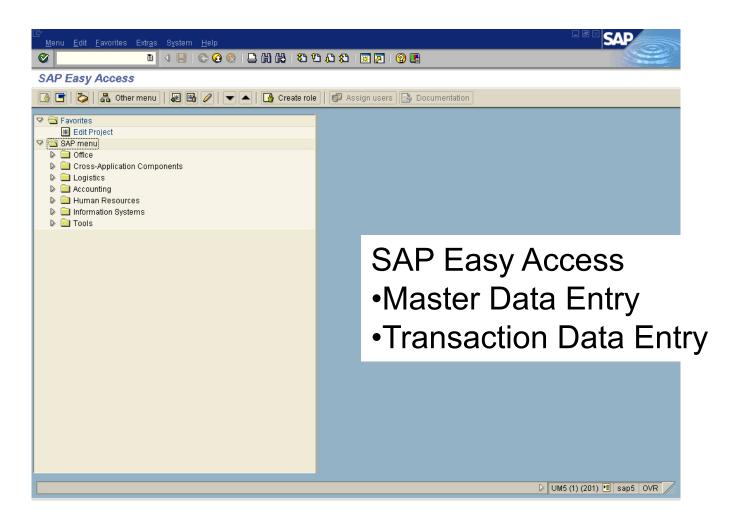

# Enable 'Expert' Mode

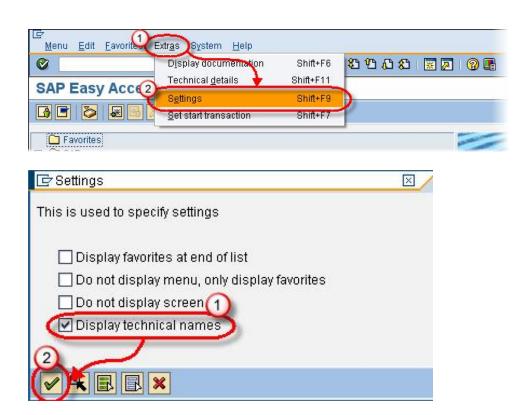

Also: Extras -> Technical Details

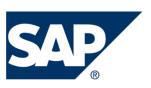

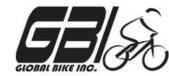

- Task 1.1 Examine the Chart of Accounts
  - Menu: Accounting ➤ Financial Accounting ➤ General
     Ledger ➤ Information System ➤ General Ledger Reports
     (New) ➤ Master Data ➤ Chart of Accounts
  - Transaction: S\_ALR\_87012326
- Task 1.2-3 Examine General Ledger Accounts
  - Menu: Accounting ➤ Financial Accounting ➤ General
     Ledger ➤ Master Records ➤ G/L Accounts ➤ Individual
     processing ➤ Centrally
  - Transaction: FS00

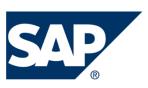

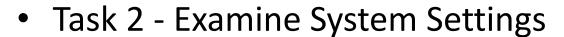

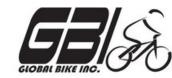

- Menu: Tools ➤ Customizing ➤ IMG ➤ Execute Project
- Transaction: **SPRO**

Do not make any changes to the system while you are in the IMG.

- Expand <u>SAP Reference IMG</u>: *Financial Accounting (New)* 
  - ► Financial Accounting Global Settings (New) ► Global Parameters for Company Code ► Enter Global Parameters
- Task 3 Create a Master Material Record
  - Menu: Materials Management ➤ Material Master ➤
     Material ➤ Create (Special) ➤ Trading Goods
  - Transaction: MMH1

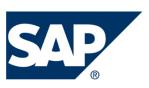

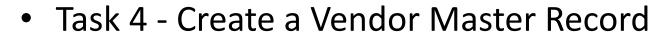

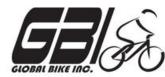

- Menu: Logistics ➤ Materials Management ➤ Purchasing
   Master Data ➤ Vendor ➤ Central ➤ Create
- Transaction: **XK01**
- Expand <u>SAP Reference IMG</u>: Financial Accounting (New)
   Financial Accounting Global Settings (New)
   Document
   Tolerance Groups Define Tolerance Groups for Employees
- Task 5 Create Information Record for the Vendor/Material
  - Menu: Logistics ➤ Materials Management ➤ Purchasing
     Master Data ➤ Info Record ➤ Create
  - Transaction: ME11

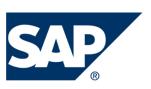

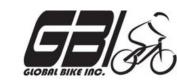

- Task 6 Check Status of Various Accounts
  - Check Inventory: MM Inventory Quantity
     Transaction: MMBE (Stock Overview)
  - Check GL Inventory, GL Cash, GL A/P, GR/IR (Goods Received / Invoice Received):
     Transaction: S\_ALR\_87012291 (Line Item Journal)

Recommend: Use /MIS5121 Layout Variant

Check A/P Vendor sub-ledger:
 Transaction: FBL1N (Vendor line item display)

# Extra Slides

### Activity to Date in SAP

Information System ▷General Report Selection ▷Financial Accounting ▷General Ledger Reports ▷Document ▷General ▷Line Item Journal ▷Line Item Journal Transaction: S\_ALR\_87012291

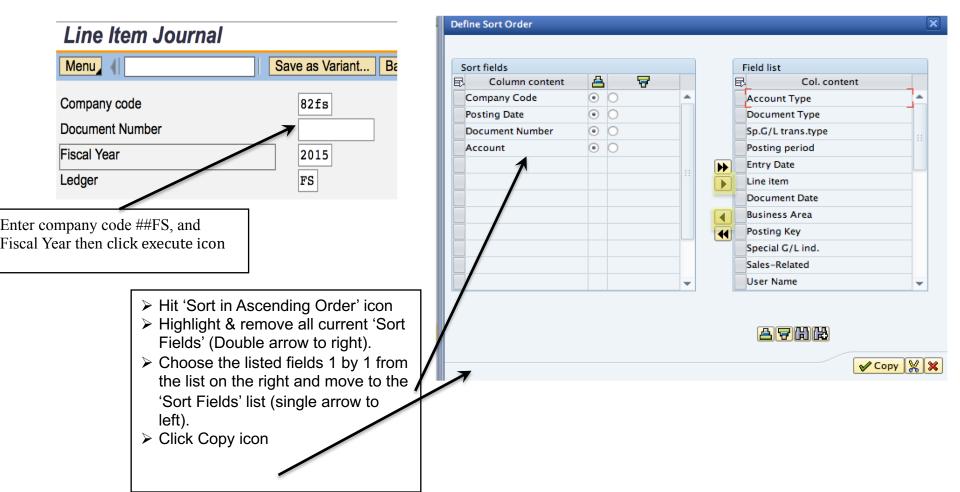

### Activity to Date in SAP

Activity from previously executed process steps (e.g. Sales Process, etc.) are listed.

Note: Offsetting Debits and Credits for each document

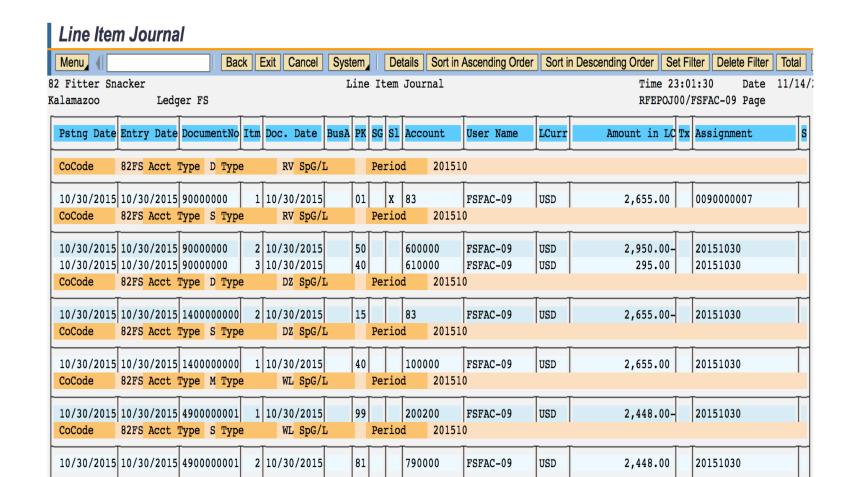

### **T-Accounts**

- Tool to view activity in an account over period of time
- Useful tool to visualize impact of transaction series
- Beginning and ending balances sometimes included

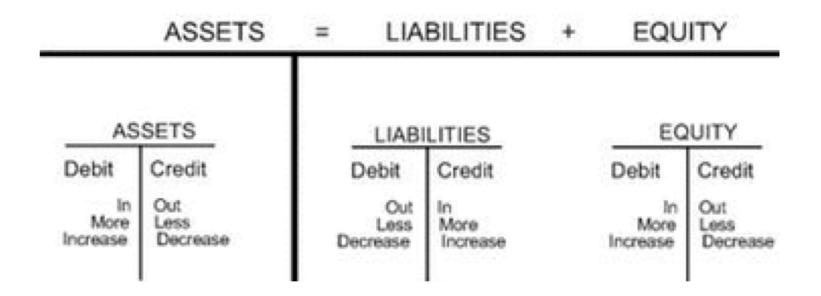

Account Name

Debit Credit

## **T-Accounts**

- Tool to view activity in an account over period of time
- Useful tool to visualize impact of transaction series

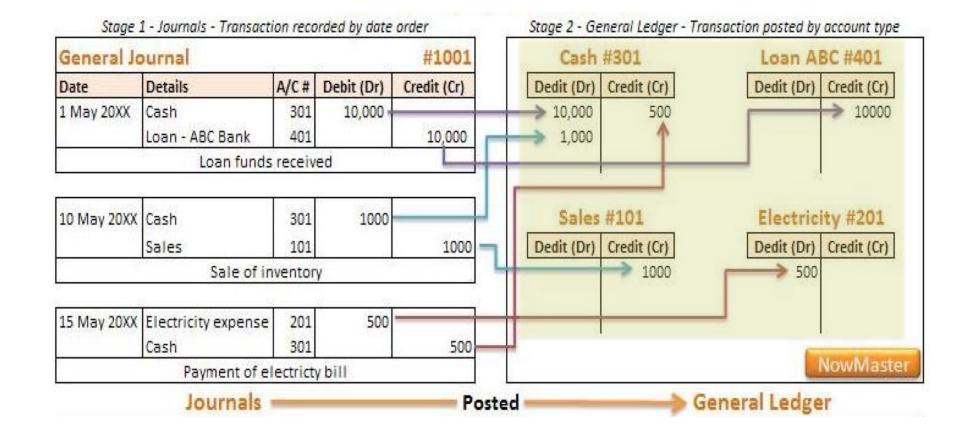

## Reading Assignment Questions:

- What is difference between ERP and SAP?
- What is the difference between compliance driven and profitability driven controls?
- Internal control system (ICS) generally focuses on compliance with legal regulation and profitability of business process. Can we look the 'compliance' as baseline objective and 'profitability' as additional objective?
- Does organization need to audit profitability, efficiency focused controls as legal controls are? How to bridge between legal reqmt of ICS vs. practical structure of ICS?
- How do you deal with client that is difficult to work with (e.g. not providing info to do your job)?
- What is error risk and what is discovery risk? Differences?
- With ICS, auditing, IT as an aid, etc. can we ever reach an absolute assurance position?
- Why is it hard to have a preventative control in ERP?
- Balanced Scorecard is a good tool for measuring and controlling the activities of an organization, which can work perfectly in an ERP environment. If it is used, when should we use the ICS?
- > There are so many different audits. Year end, transaction, software, etc. Which one is the best for each company to perform?
- Different countries have their own version of SOX. How does a company with locations in multiple countries know which version they should follow? Is it all based on *where* they issued stock? Or is there some other reasoning?
- Why do you feel that each country has adopted and modified the SOX vs. agreeing and implementing a universal set of laws as the standard for all audits practices?
- Who is ultimately responsible for the failure to comply with the SOX laws? What governing body upholds the penalty either on a company level or world level?

## Reading Assignment Questions:

- When outsourced transaction audits occur in different country, does outsourcing company have to meetg compliance for both countries if falling under different compliance regions?
- Could you please clarify the difference between IT general controls and general application controls?
  Provide one example for each of those categories.
- Do ICS controls that focus on profitability and efficiency need to be audited just as controls focused on legal requirements are?
- The concepts of ICS and GRC are introduced in book. I understand ICS is part of integrated GRC approach but sometimes the terms are used interchangeably in book (e.g. section 1.5). What differentiates these practices?